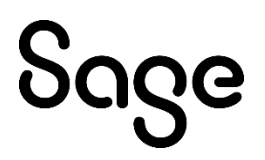

May 10, 2023

## **Applicability of this patch**

This patch applies to Sage CRM version 2023 R1.

## **Addressed issues**

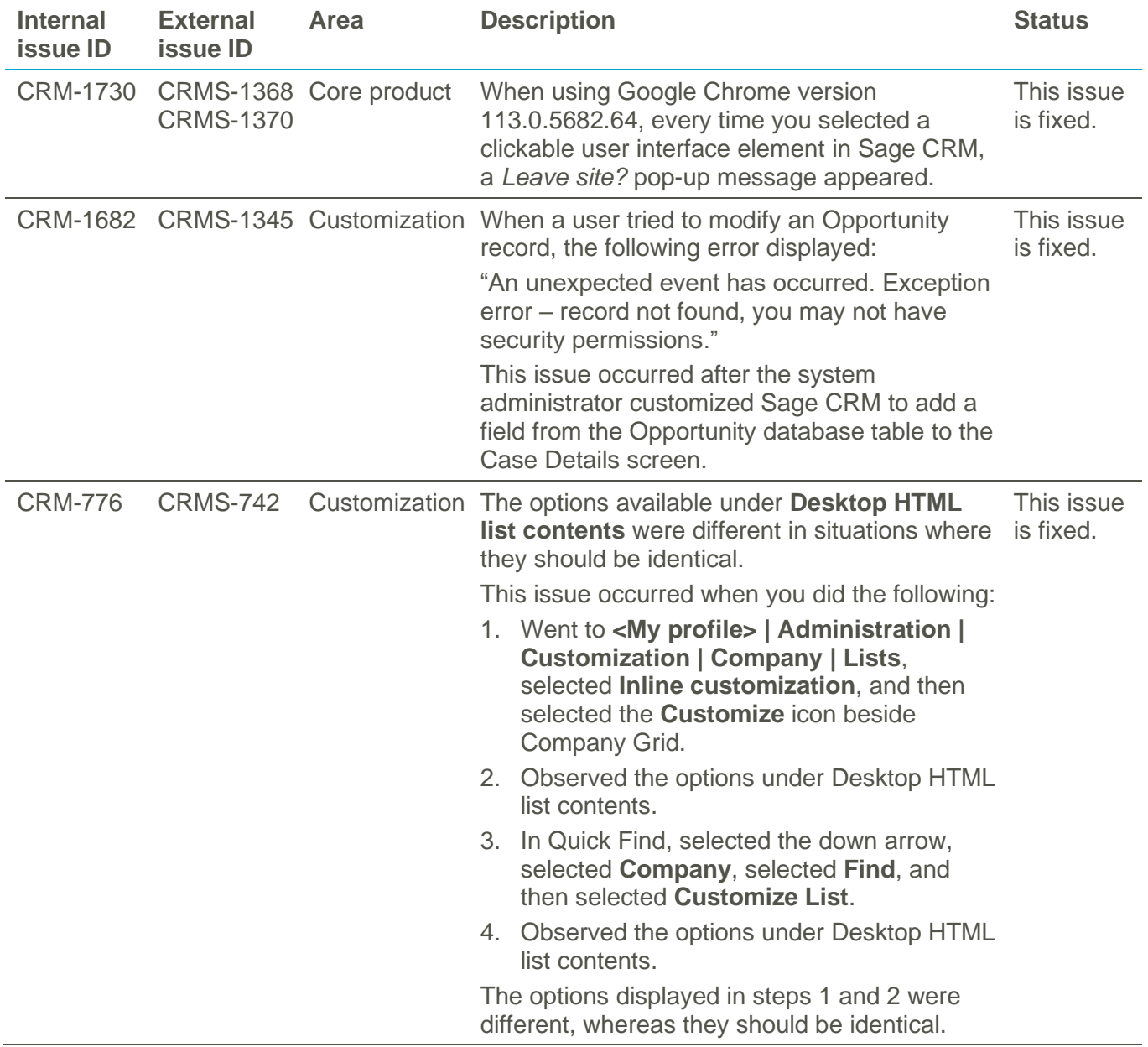

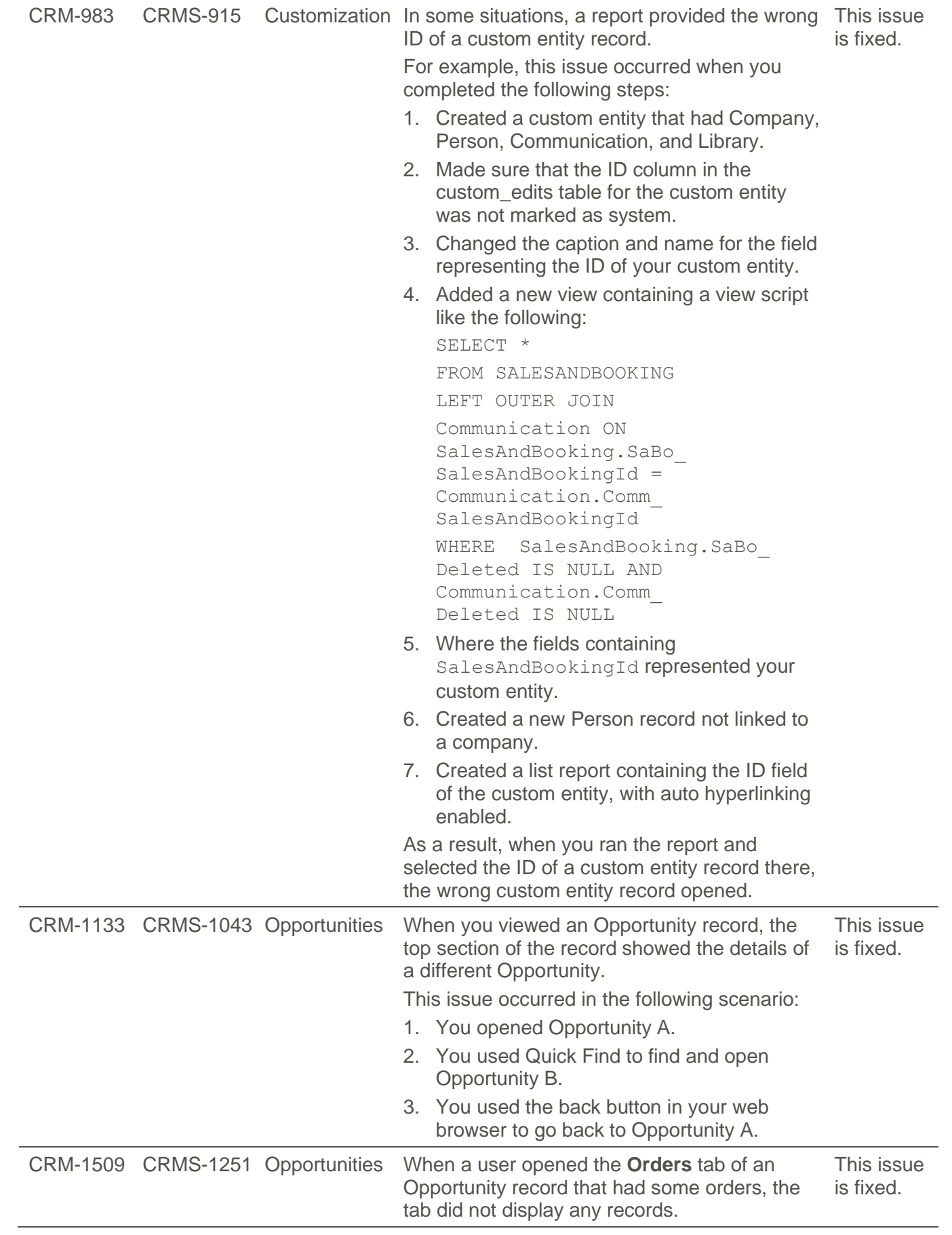

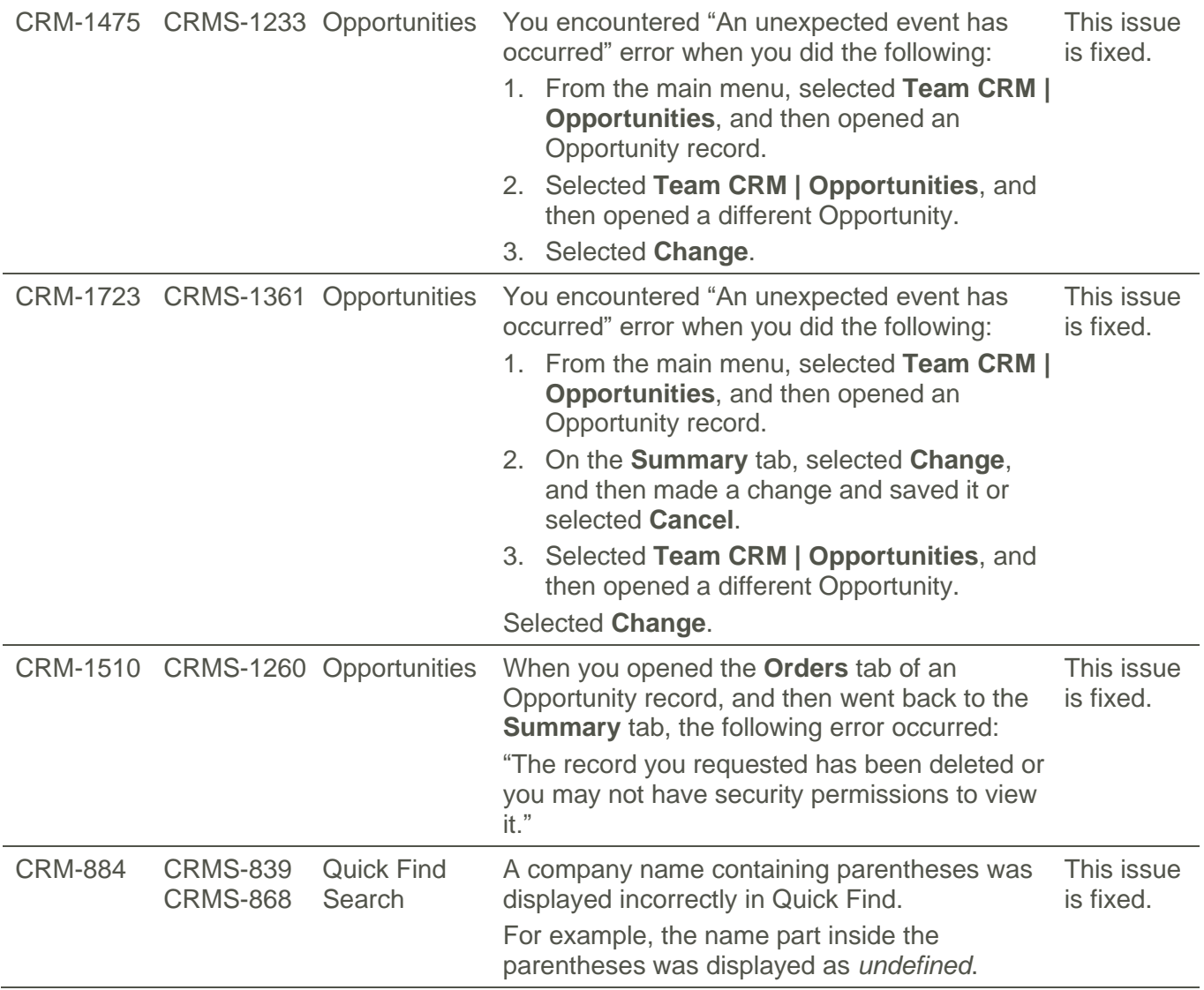

## **Steps to apply this patch**

- 1. On your Sage CRM server, run the provided **SageCRM2023R1.1.exe** file.
- 2. Complete the Setup Wizard.